## *Техника безопасности в кабинете информатики.*

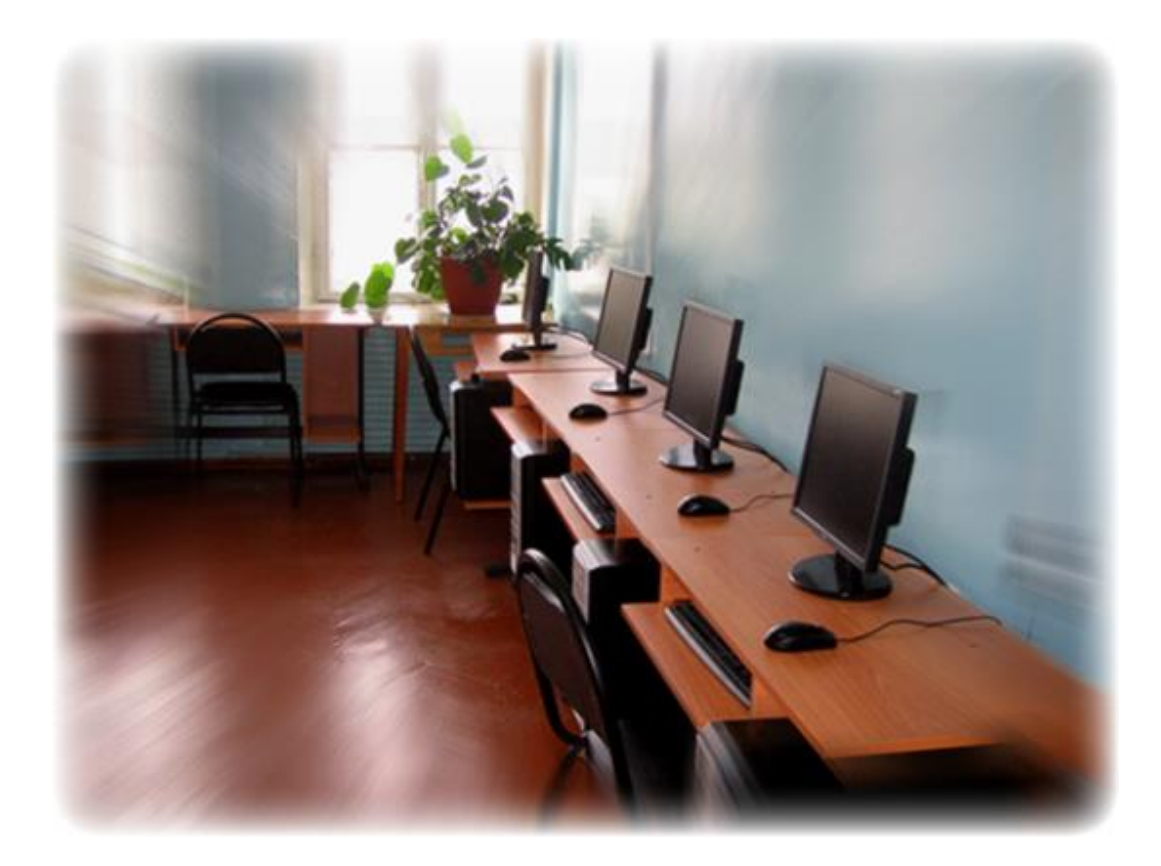

*К работе на компьютере допускаются учащиеся, прошедшие инструктаж по технике безопасности и правилам работы в кабинете.*

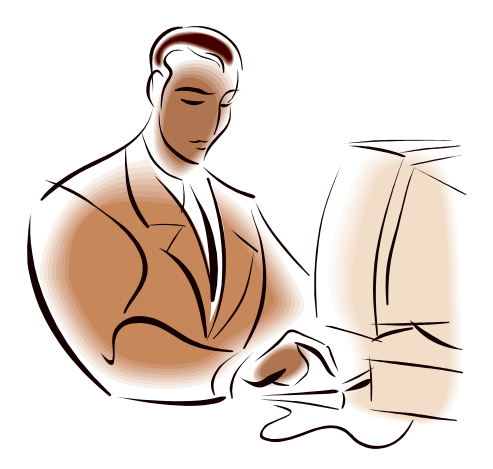

## *Правила поведения в кабинете в информатики.*

 Запрещается входить в кабинет в верхней одежде и грязной обуви.

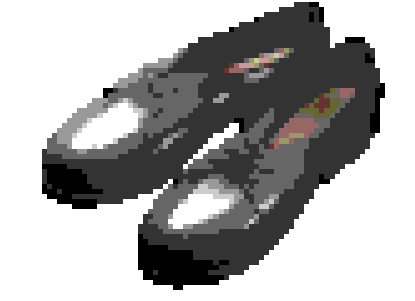

 Нельзя приносить с собой семечки, булочки и прочие продукты

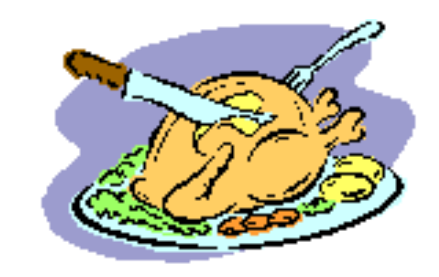

## *Правила поведения в кабинете в информатики.*

Помните: компьютерный класс это не спортзал, а потому здесь нельзя бегать, прыгать и выполнять различные гимнастические упражнения.

 Не соблюдающие правила ТБ и работы в кабинете отстраняются от работы на ПК.

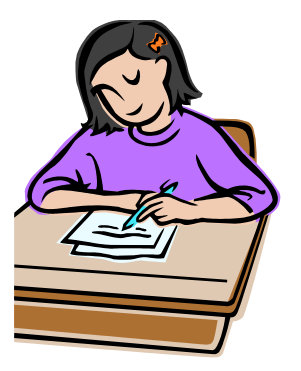

### *Правила поведения в кабинете информатики*

*Строго запрещается:*

трогать разъемы соединительных кабелей;

прикасаться к питающим проводам и устройствам заземления;

прикасаться к экрану и к тыльной стороне монитора, клавиатуры;

включать и выключать аппаратуру без указания преподавателя;

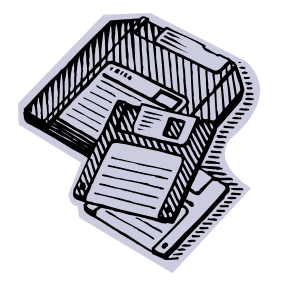

класть диски, книги, тетради и другие предметы на монитор и клавиатуру;

Устанавливать свои программы на компьютер без разрешения учителя

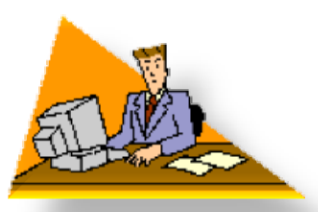

## *Во время работы:*

 Строго выполняйте все указанные выше правила, а также текущие указания учителя;

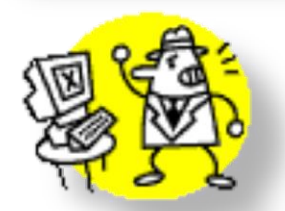

следите за исправностью аппаратуры и немедленно прекращайте работу при появлении необычного звука или самопроизвольного отключения аппаратуры;

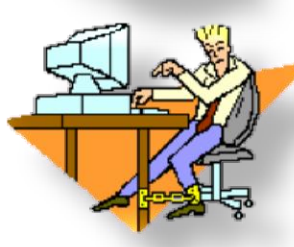

никогда не пытайтесь самостоятельно устранить неисправности в работе аппаратуры, немедленно сообщите о них учителю;

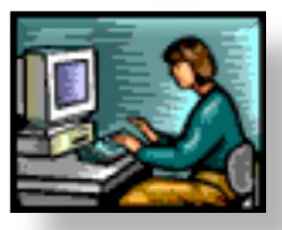

соблюдайте безопасное для глаз расстояние до экрана монитора – не менее 50 см.

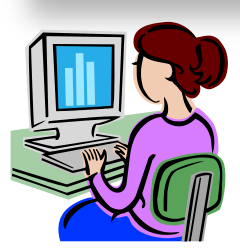

работайте чистыми, сухими руками.

не нажимайте на клавиши и кнопки мыши резко и не используйте для этого посторонние предметы.

## *Организация практических работ*

#### *Во время практических работ строго запрещается:*

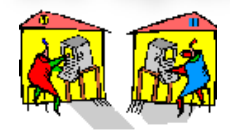

• Переходить на другое рабочее место без разрешения учителя.

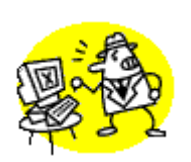

- Перебрасывать друг другу какие-либо вещи (книги и др.)
- Бесцельно щелкать кнопками мыши или нажимать клавиши на клавиатуре.

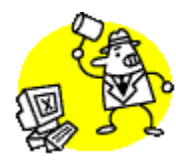

- Облокачиваться на клавиатуру, бить по клавиатуре и класть на нее вещи
- Громко разговаривать и шуметь.

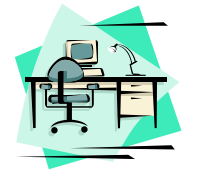

• По окончании работ необходимо привести своё рабочее место в порядок.

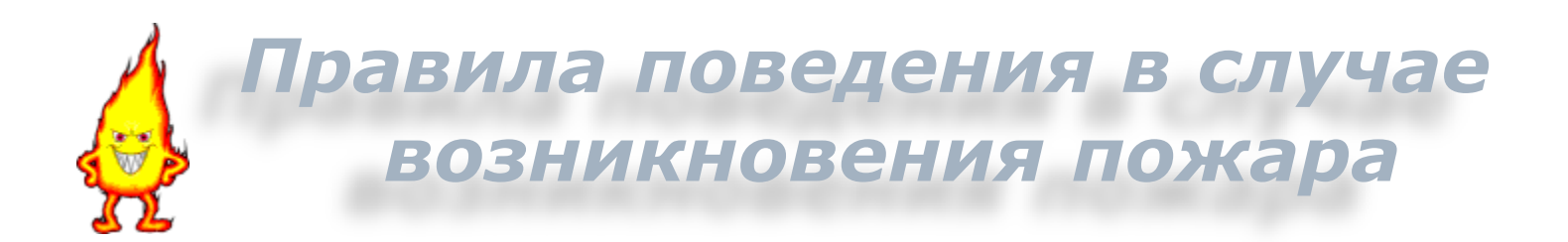

- 1. Обесточить аппаратуру:
- компьютер выключив сетевой фильтр;
- весь класс отключив электропитание на щитке;
- 2. Воспользоваться огнетушителем (ни в коем случае нельзя пользоваться водой!)
- 3. Спокойно, без паники покинуть кабинет согласно плану эвакуации.

#### *Упражнения для глаз*

**Для снятия напряжения глаз можно рекомендовать ряд упражнений, Которые проводить во время работы на компьютере в зависимости от уставаемости глаз.** 

Перевести взгляд быстро по диагонали: направо вверх – налево вниз, прямо вдаль на счет 1-6; затем налево вверх – направо вниз и посмотреть вдаль на счет 1-6. Повторить 4-5 раз

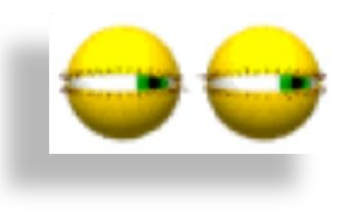

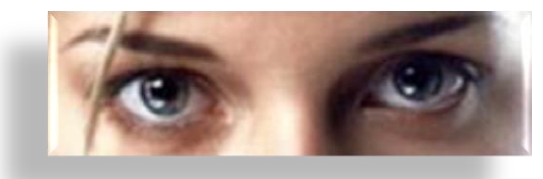

 После 10-15 минут непрерывной работы за ПК необходимо делать перерыв для проведения физкультминутки и упражнений для глаз.

Закрыть глаза, сильно напрягая глазные мышцы, на счет 1-4, затем раскрыть глаза, расслабить мышцы глаз, посмотреть вдаль на счет 1-6. Повторить 4-5 раз.

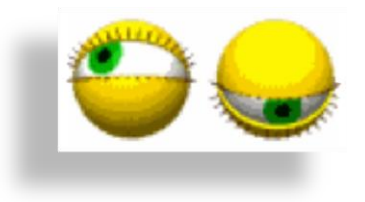

## **ИНФОРМАТИКА и ИКТ** (информационнокоммуникационные технологии)

# **ИНФОРМАЦИЯ И ИНФОРМАЦИОННЫЕ ПРОЦЕССЫ**

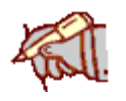

любые сведения об окружающем мире, которые человек получает с помощью органов чувств:

- **глаза** (зрение, 90 процентов информации)
- **уши** (слух)
- **язык** (вкус)
- **нос** (обоняние)
- **кожа** (осязание)

#### **Латинский язык**:

*informatiо* – разъяснение, сведения

### **Информация – это …**

«Информация есть информация, а не материя и не энергия».

> *Н. Винер, «Кибернетика, или Управление и связь в животном и машине»*

- **Информация** одно из базовых понятий в науке (как *материя*, *энергия*), поэтому нет более четкого определения:
	- невозможно выразить через более простые понятия
	- объясняется только на примерах или в сравнении с другими понятиями

## **Виды информации**

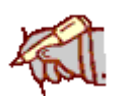

- **Символ** (знак, жест)
- **Текст** (состоит из символов, важен их порядок)

$$
KOT \neq TOK
$$

- **Числовая** информация
- **Графическая** информация (рисунки, картины, чертежи, фото, схемы, карты)
- **Звук**
- **Тактильная информация** (осязание)
- **Вкус**
- **Запах**

## **Информация в неживой природе**

#### **Информация порядок, организованность, неоднородность**

 **Замкнутые системы** (нет обмена информацией и энергией с внешней средой):

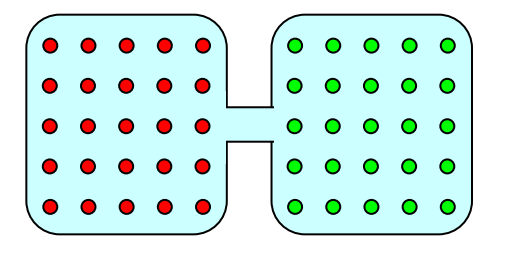

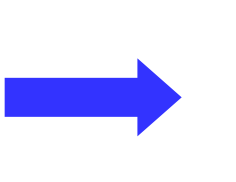

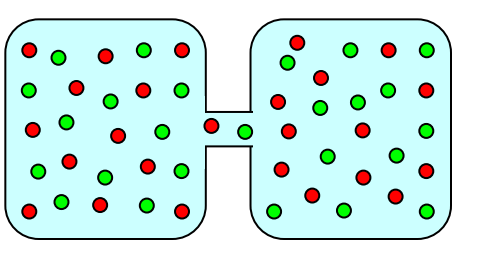

**порядок**

(больше информации) (меньше информации) **хаос**

**Открытые системы** (возможно увеличение информации):

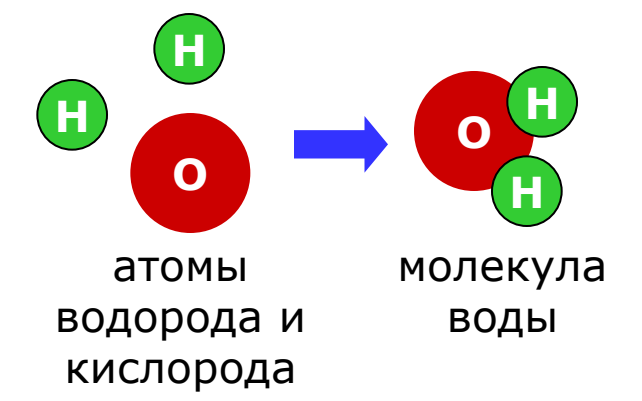

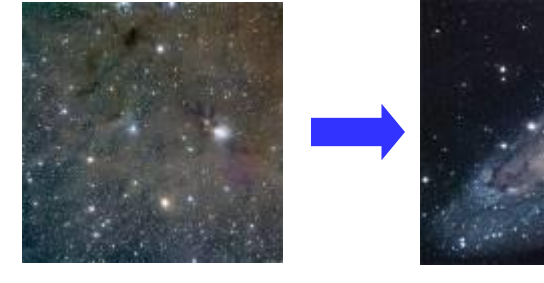

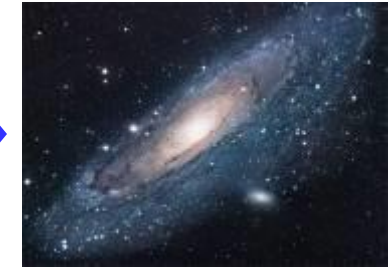

**15** звездная пыль воды галактика

## **Информация в живой природе**

- Живые организмы открытые системы.
- Одноклеточные используют информацию о температуре и химическом составе.
- $\Box$  Усложнение  $\Leftrightarrow$  увеличение информации.

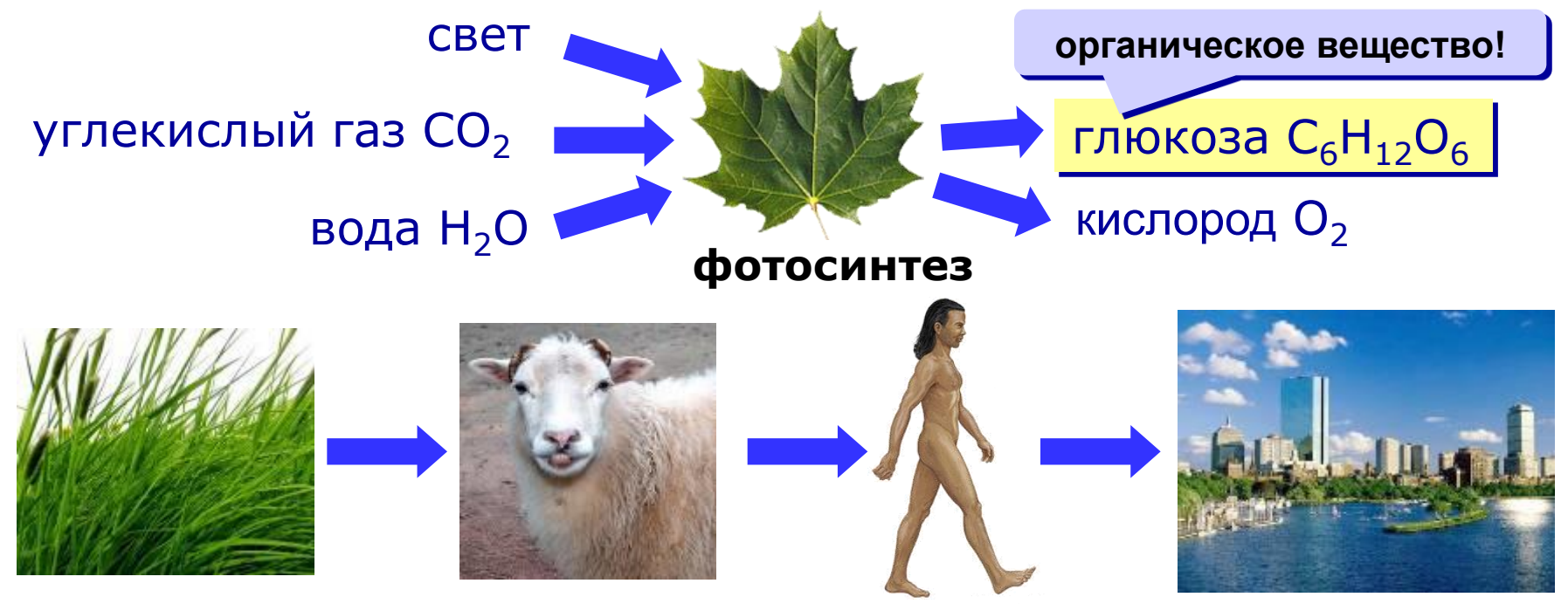

 Животные воспринимают информацию органами чувств.

## **Информация в живой природе**

#### Информационные сигналы в жизни животных: звук, свет, запах, поза.

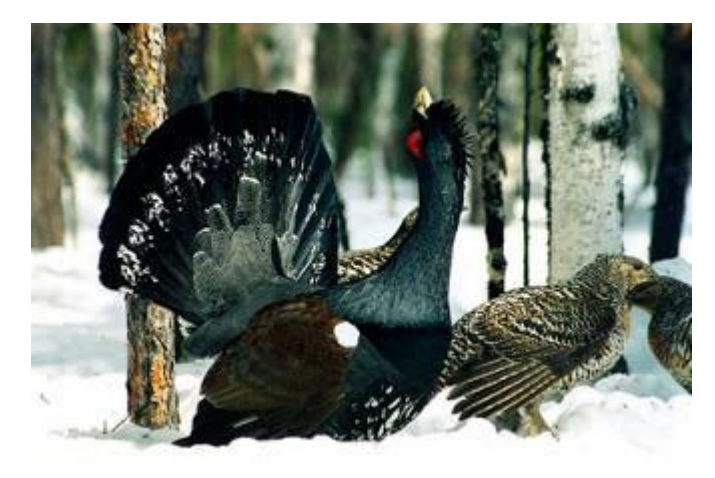

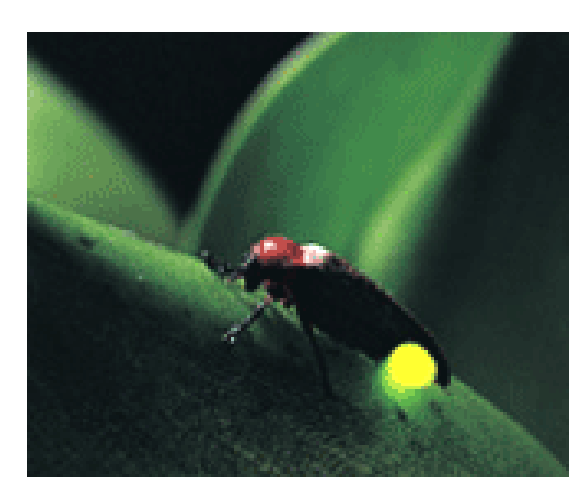

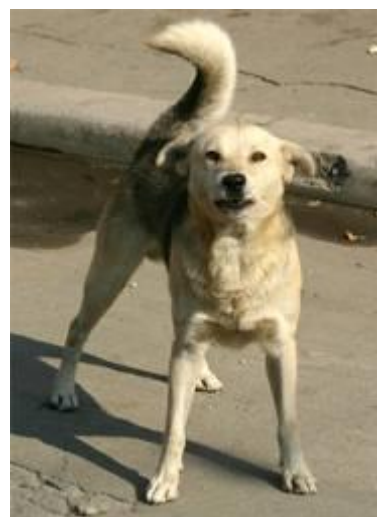

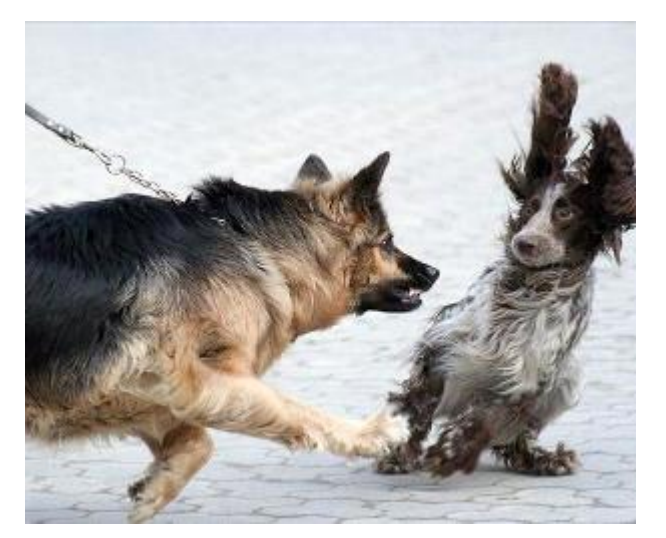

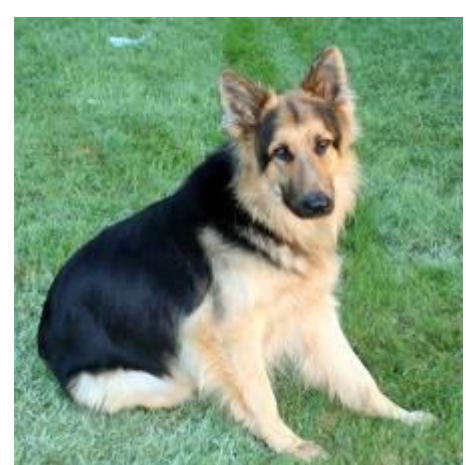

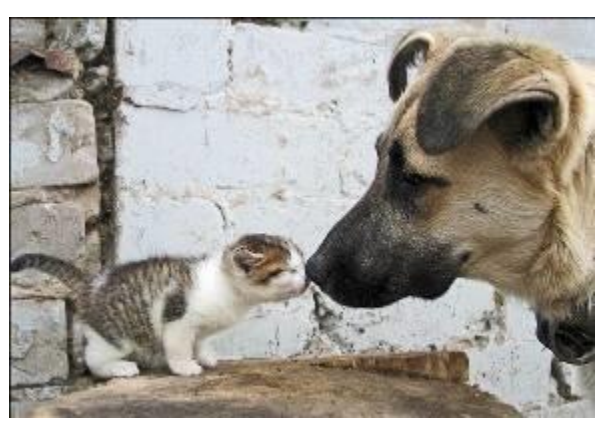

## **Информация в биологии**

#### Сигналы несут информацию от органов чувств к мозгу:

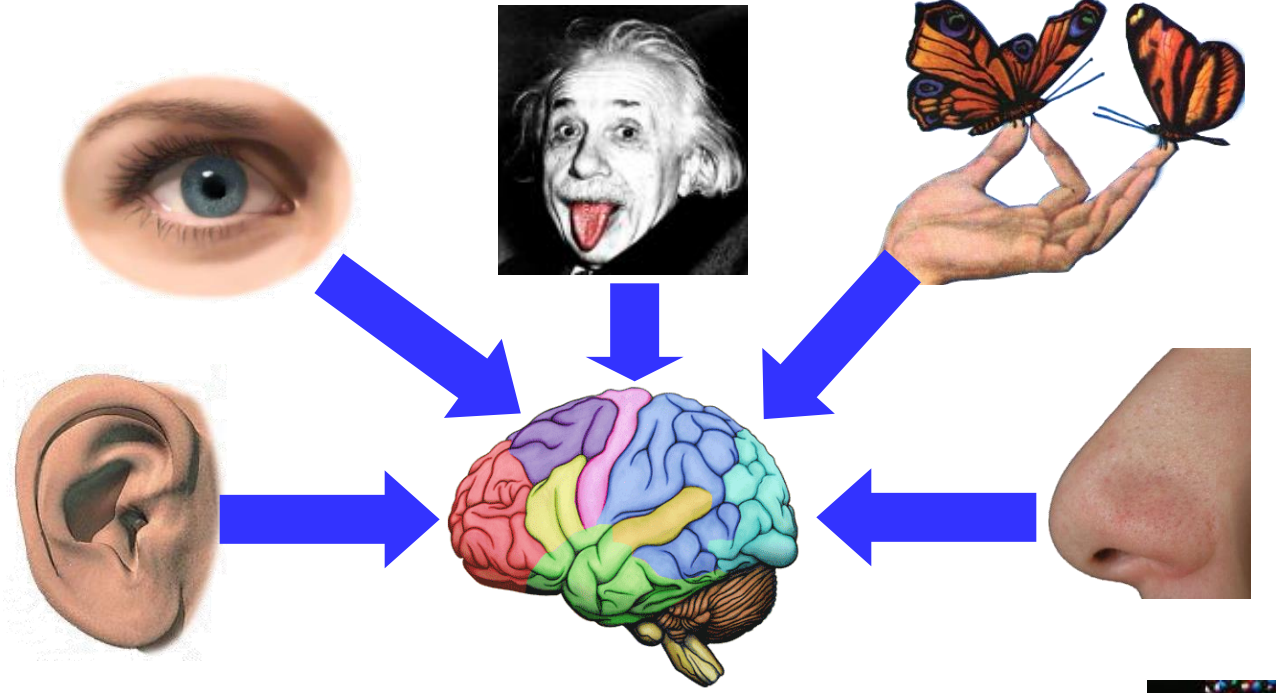

 Наследственная информация (молекула ДНК):

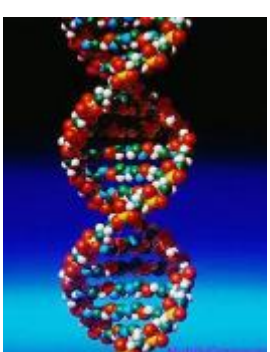

## **Информация в технике**

#### системы стабилизации:

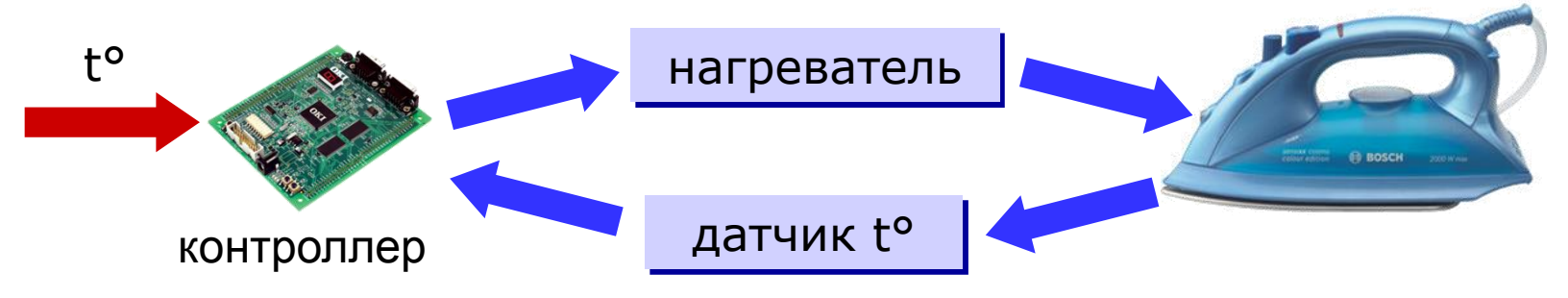

системы программного управления

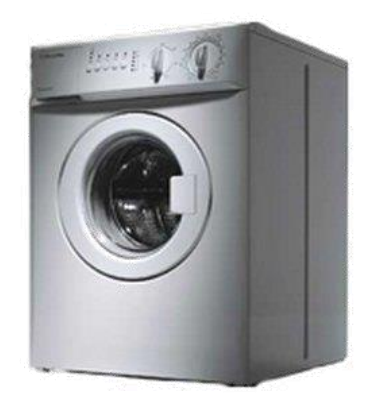

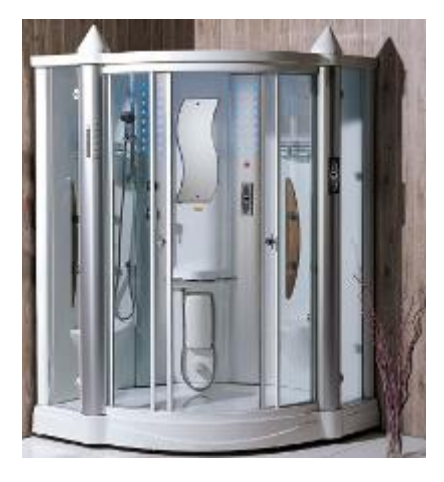

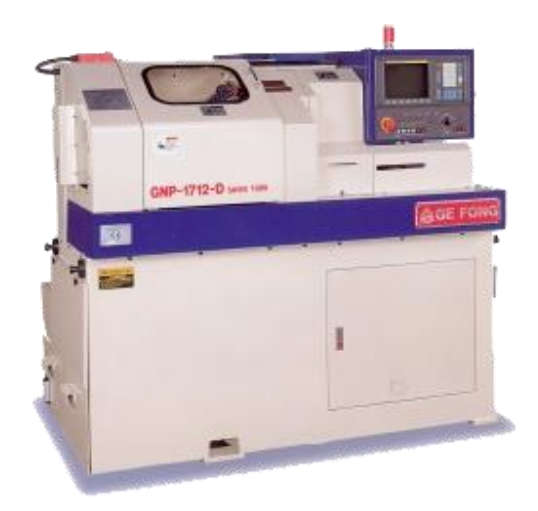

паровая баня токарный станок

## **Информация в технике**

 роботы (имеют датчики, заменяющие органы чувств – зрение, слух, осязание)

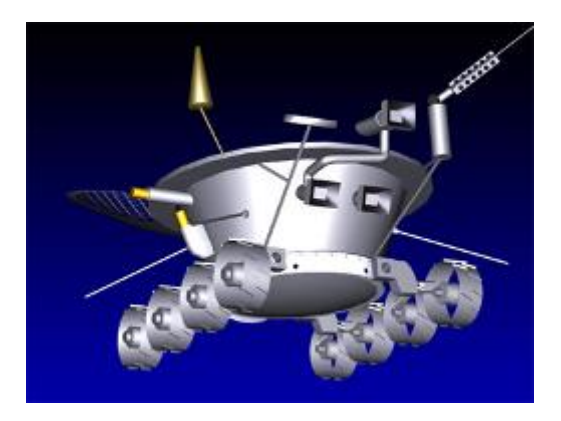

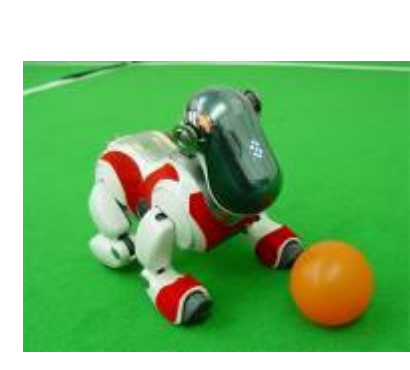

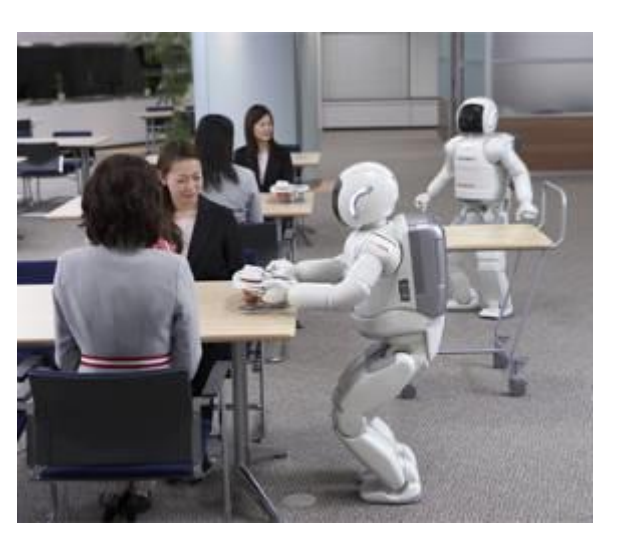

*Луноход*

*Asimo* (*Honda*)

- компьютеры специальные устройства для хранения, передачи и обработки информации
- автоматизированные системы продажи билетов (АСУ «Экспресс»)
- Интернет глобальная информационная система

## **Свойства информации**

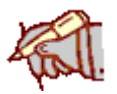

Информация должна быть

 **объективной** (не зависящей от чьего-либо мнения)

«На улице тепло», «На улице 28°С».

- **понятной** (английский язык?)
- **полезной** (получатель решает свои задачи)
- **достоверной** (правильной) дезинформация, помехи, слухи, байки
- **актуальной –** должна быть важна в данный момент (погода, землетрясение) устаревшая, ненужная
- **полной** (достаточной для принятия правильного решения) «Концерт будет вечером», история

## **Информационные процессы**

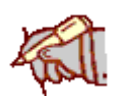

### **Хранение**

- мозг, бумага, камень, береста, …
- память ПК, дискеты, винчестеры, CD, DVD, магнитная лента

### **Обработка**

- **создание** новой информации
- **кодирование** изменение формы, запись в некоторой знаковой системе (в виде кода)
- **поиск**
- **сортировка** расстановка элементов в заданном порядке

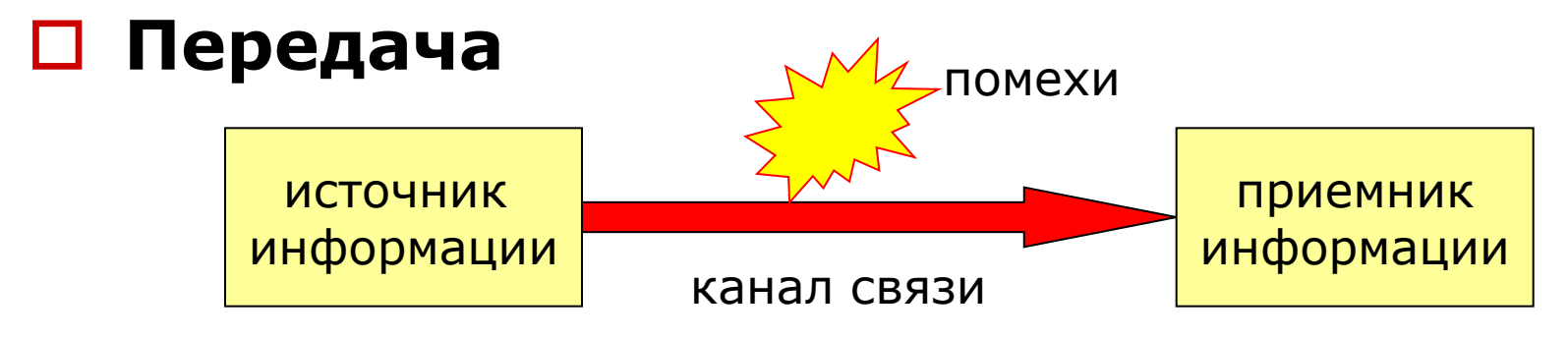

## **Учебник – п.1, 3**

- Информацию, изложенную на доступном для получателя языке называют:
	- полной;
	- понятной;
	- достоверной;
	- полезной;
	- актуальной;

- Информацию, изложенную на доступном для получателя языке называют:
	- полной;
	- понятной;
	- достоверной;
	- полезной;
	- актуальной;

- Информацию, не зависящую от личного мнения или суждения, называют:
	- объективной;
		- понятной;
	- полной;
	- актуальной;
	- достоверной;

- Информацию, не зависящую от личного мнения или суждения, называют:
	- объективной;
		- понятной;
	- полной;
	- актуальной;
	- достоверной;

- Информацию, отражающую истинное положение вещей, называют:
	- достоверной;
		- актуальной;
	- полной;
	- полезной;
	- понятной.

- Информацию, отражающую истинное положение вещей, называют:
	- достоверной;
	- актуальной;
	- полной;
	- полезной;
	- понятной.

- Информацию, существенную и важную в настоящий момент, называют:
	- понятной.
	- полезной;
	- актуальной;
	- достоверной;
	- полной;

- Информацию, существенную и важную в настоящий момент, называют:
	- понятной.
	- полезной;
	- актуальной;
	- достоверной;
	- полной;

- Наибольший объем информации человек получает при помощи:
	- органов зрения;
	- органов осязания;
	- вкусовых рецепторов;
	- органов обоняния;
	- органов слуха.

- Наибольший объем информации человек получает при помощи:
	- органов зрения;
	- органов осязания;
	- вкусовых рецепторов;
	- органов обоняния;
	- органов слуха.

- Тактильную информацию человек получает посредством:
	- барометра;
		- термометра;
	- органов осязания;
	- специальных приборов;
	- органов слуха.

- Тактильную информацию человек получает посредством:
	- барометра;
		- термометра;
	- органов осязания;
	- специальных приборов;
	- органов слуха.